# Revue **Trombinoscope**

Éditeur François-Xavier d'Aillières Tél. 01 55 62 68 75 fxdaillieres@trombinoscope.com

#### DOCUMENTALISTES

Isabelle Hay ihay@trombinoscope.com Sylvain Ragot sragot@trombinoscope.com

#### REDACTION

Marjolaine Koch mkoch@trombinoscope.com Stéphanie Fontaine sfontaine@trombinoscope.com

#### PUBLICITÉ

Directrice de clientèle Delphine Léguillon Tél. 01 55 62 68 77 dleguillon@trombinoscope.com

#### MAQUETTE

John Levers Antonello Sticca Matthew Titley Max Dubiel

#### ABONNEMENT

Abonnement 1 an Tome I, Tome II et Revue : 445 euros H.T. Tél. 03 27 56 38 57 Fax 03 27 61 22 52 trombinoscope@propublic.fr

### LE TROMBINOSCOPE

SAS au capital de 37.000 euros 504 867 789 RCS Nanterre Une participation de DODS GRP

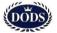

Le Trombinoscope Tour Voltaire 1 place des Degrés CS 80235 Puteaux 92059 Paris La Défense cedex

Dépôt légal à parution ISSN 2266 5587

IMPRESSION Printeorp

CONCEPTION ORIGINALE Antonello Sticca

## Du bon usage des lois de financement de la sécurité sociale

e Projet de loi de financement de la sécurité sociale (PLFSS) est un moment important de la séquence parlementaire d'automne. Depuis plus de 25 ans maintenant, il ancre dans le débat public ritualisé de l'Assemblée nationale et du Sénat des sujets souvent abscons, longtemps gérés par les partenaires sociaux. L'innovation constitutionnelle et organique introduite à la suite du *Plan Juppé* de 1995 avait des objectifs légitimes de transparence (débattre des sujets de financement de la sécurité sociale, qui engagent une part substantielle de la

richesse nationale) et de régulation (assurer l'équilibre de long terme des comptes sociaux dans un contexte de transition démographique, qui allait toucher tour à tour la branche vieillesse et la branche maladie).

La présentation et la discussion du PLFSS sont pourtant souvent un théâtre d'ombres. Le millésime 2023 est particulièrement marquant dans ce registre.

On a d'abord beaucoup parlé du *PLFSS 2023* à propos de dispositions qui n'y figurent pas et n'y seront vraisemblablement pas raccrochées, à savoir celles sur le recul de l'âge de la retraite. Le débat est par ailleurs nourri sur l'opportunité de passer par le PLFSS pour porter les dispositions nécessaires à la consolidation de la prise en charge du grand âge versus une loi grand âge spécifique. Au sein de Lisa, nous plaidons pour cette dernière option<sup>1</sup>. Le *PLFSS 2023* porte ici quelques « mesures nouvelles ».

D'autres dispositions font du bruit : la 4<sup>ème</sup> année d'internat de médecine générale a été insérée au *PLFSS 2023* sans réelle nécessité législative mais, plutôt, pour contrecarrer des propositions de loi plus martiales.

Alors, on trouvera bien, dans le champ de la santé, quelques dispositions de bon aloi en faveur d'un meilleur partage des compétences entre soignants, des mesures de régulation des dépenses (plus ou moins opportunes) dans tel ou tel sous-secteur. La lutte contre la fraude est, quant à elle, un marronnier : à chaque PLFSS son lot de déclarations prometteuses en la matière. Mais est-ce là que cela se joue ? Le milieu de la Santé s'ébroue plutôt aujourd'hui à la perspective des négociations de la future convention médicale... sans parler de la concertation lancée dans le cadre du Conseil national de la refondation – CNR (volet Santé ou volet Vieillissement).

Si encore, on y parlait des sujets qui fâchent, de l'équilibre des comptes sociaux, à court ou à moyen terme, ou des conséquences de l'inflation. Si on y répondait au rapport annuel de la Cour des comptes… Que nenni !

Drôle d'objet en vérité que ces lois de financement de la sécurité sociale qui n'allouent pas d'enveloppes budgétaires (fermées), ne les répartissent pas sur le territoire (le débat sur les enveloppes régionales n'a guère prospéré depuis 25 ans) mais ne participent pas pour autant

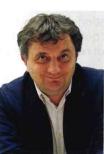

de la définition de trajectoires nettes, dans le champ de l'assurance maladie en tout cas. Ni budget, ni programme en somme, plutôt l'objet transitionnel d'un milieu complexe ou une plate-forme de marketing politique plus ou moins habilement dessinée selon les années. ●

#### Stéphane Le Bouler Economiste, président de Lisa – Laboratoire d'idées santé autonomie - www.lisa-lab.org

' Tribune parue dans Le Monde du 6 octobre 2022 : « Une loi spécifique pour le grand âge est nécessaire. »